**BeRegOwner Полная версия Скачать бесплатно без регистрации**

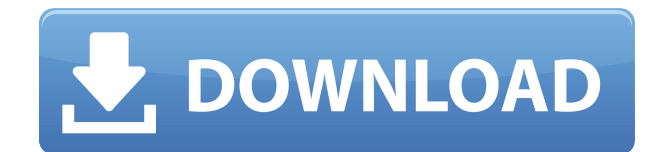

# **BeRegOwner Crack+ [Updated]**

Очищает старые записи реестра, сохраняя ценные данные Изменяет параметры безопасности реестра. Позволяет изменить владельца ключей реестра Основные характеристики: \* Очишает старые записи реестра, сохраняя ценные данные \*Изменяет настройки безопасности реестра \* Позволяет изменить владельца ключей реестра \* Автоматически удаляется, если не осталось следов Ожидалось, что если вы еще не слышали о BeReqOwner, вы, возможно, выразили бы заинтересованность в том, чтобы стать владельцем определенных разделов реестра в вашей системе. В любом случае, если вы планируете использовать такой инструмент, рекомендуется внимательно прочитать полное описание, обзоры и комментарии, представленные ниже программного обеспечения, прежде чем загружать и устанавливать его на свой компьютер. BeRegOwner доступен за единовременную плату в размере 49,95 долларов США. Чтобы конвертировать эту комиссию в вашу местную валюту, все, что вам нужно сделать, это добавить соответствующее количество долларов к цене, указанной ниже. Особенности: -:- 1. Простой, интуитивно понятный интерфейс 2. Единоразовая цена 3. Поддерживает несколько разделов реестра одновременно 4. Быстрая и безопасная работа 5. Отличная производительность 6. Доступно как для 32-битной, так и для 64-битной версии операционной системы Windows. В зависимости от типа используемого приложения вам могут потребоваться дополнительные типы файлов для выполнения предполагаемой функции. По этой причине рекомендуется протестировать программу установки на чистой системе. Обязательно прочтите полное описание, обзоры и комментарии, представленные под программным обеспечением, прежде чем устанавливать и использовать его на своем компьютере. Тип файла: EXE Скриншоты BeRegOwner: Требования BeRegOwner: Плата: 49,95 долларов США. Размер файла: 4,05 МБ Операционные системы:

Win98/ME/2000/XP/2003/Vista/7/8/8.1 Бесплатная загрузка BeRegOwner Если вы являетесь серьезным пользователем компьютера, которому необходимо поддерживать свою систему в рабочем состоянии, вы не можете не заметить, что каждый день приносит новый набор проблем с компьютером, которые могут серьезно замедлить работу или даже привести к сбоям в работе всей системы. . Это связано с тем, что со временем на вашем компьютере накопилось так много проблем с производительностью, что вам может потребоваться решать их одну за другой. Однако, поскольку у вас может не быть времени или опыта, необходимых для их исправления, вы можете прибегнуть к надежному очистителю реестра, который может выполнить большую часть работы.

#### BeRegOwner Crack Serial Number Full Torrent For PC [March-2022]

Украсть или стать владельцем нескольких разделов реестра на вашем компьютере. Это портативное, простое в использовании приложение, которое позволяет вам одновременно управлять несколькими разделами реестра, что позволяет предоставлять вам широкий спектр разрешений на доступ. Вы когда-нибудь хотели преобразовать целые файлы Microsoft Word в текстовые документы ASCII, не заходя в меню «Правка» программы и не нажимая пункт меню

«Сохранить как»? С Convert X to ASCII вы можете сделать это за несколько секунд. Утилита поставляется в двух вариантах: расширенная версия и базовая версия, поэтому вы можете выбрать тот, который лучше всего соответствует вашим потребностям. Расширенная версия Он был разработан для работы с файлами любого типа, включая файлы, содержащие двоичные данные. Он имеет дружественный интерфейс и несколько опций, включая различные предустановки преобразования, которые могут преобразовывать файлы различных типов. Еще одна полезная функция, которую не следует упускать из виду, - это возможность применять форматирование к преобразованным текстовым документам, так как это сделает процесс преобразования более удобным для пользователя. Базовая версия Базовая версия Convert X to ASCII — это более простая утилита, представленная в виде простой в использовании программы, которая позволяет вам выбрать тип преобразования, который необходимо выполнить, включая преобразование из нескольких типов файлов в текстовый формат ASCII. Помимо самых основных функций, которые включены в программное обеспечение, оно не имеет каких-либо дополнительных или расширенных функций, которые сделают преобразование файлов намного более удобным. Плюсы неудобно Конвертирует только из нескольких типов файлов. Не конвертирует из всего документа. Преобразованные документы не могут иметь никаких шрифтов. Ограниченные возможности. Окончательный вывод Это простое, базовое и достаточно удобное решение, однако ограниченное в своих возможностях. Наличие ограниченного набора функций и тот факт, что он не сможет работать с файлами любого другого типа, кроме нескольких, делает Convert X to ASCII программой, которую нельзя ни рекомендовать к использованию, ни использовать в положительном смысле. Вы когда-нибудь хотели узнать, какова длина отдельного имени и фамилии, хранящихся в базе данных Microsoft Access? С Stupefying Data Exploration вы можете сделать именно это, так как вы даже можете узнать среднюю длину имени и фамилии человека. Утилита оснащена полезными функциями, поэтому вам не нужно тратить время на поиск необходимых инструментов и приложений. Просто запустите программу и приступайте к выполнению поставленной задачи. Короткий и простой интерфейс Интерфейс св. 1eaed4ebc0

## **BeRegOwner Crack+ For PC**

Взять на себя ответственность за Имя типа свойства Местоположение файла Система HKEY LOCAL MACHINE HKEY CURRENT USER HKEY USERS HKEY CURRENT CONFIG НКЕҮ DYN DATA Тип нелвижимости Учетная запись пользователя Системная служба Заявление Чистая служба Безопасность Пользовательское DWord Двойное слово домена Список пользователей DWord DWord-список доменов UserListIndex ИндексСпискаДоменов DWord-файл UserPrefs UserPrefsIndex DWord-файл UserListPrefs UserListPrefsIndex СистемаDWord DWord-компьютер Список компьютеров DWord Индекс списка компьютеров ComputerPrefs DWord ComputerPrefsIndex DWord-файл ComputerListPrefs Компьютерлистпрефсиндекс Действительный статус Включено Не активный Не активный Беги как Локальная система Местная служба Локальный пользователь Сетевая служба Служба терминалов SecureAnywhere Недавний EnforceAdministrator Расположение С: НКLM HKLM Current User HKLM Local Machine HKLM Current User Groups HKLM Local Machine Groups HKLM Current User Preferences HKLM Local Machine Preferences HKLM Current User Computer HKLM Local Machine Computer HKLM Current User Network HKLM Local Machine Network HKLM Current User Security HKLM Local Machine Security HKLM Current User Root HKLM Local Machine Root HKLM Current User System HKLM Local Machine System HKLM Current User Logon HKLM Local Machine Logon HKLM Current User ControlPanel HKLM Local Machine ControlPanel HKLM Current User Profiles HKLM Local Machine Profiles HKLM Current User StartMenu HKLM Local Machine StartMenu HKLM

## **What's New in the BeRegOwner?**

У моего друга проблемы, у него только что сломался компьютер. Взломщик отключил Центр обеспечения безопасности Windows, поэтому теперь мы не можем видеть значок блокировки, а наш компьютер работает с базовой операционной системой Windows. Он может загрузить свой компьютер в безопасном режиме, но загрузка операционной системы занимает более 15 минут. Обновлений ПО нет. Нам пришлось купить новый жесткий диск, чтобы восстановить все его файлы, но, к сожалению, его старый жесткий диск будет использоваться в качестве нового загрузочного диска. После неудачных попыток он пытается использовать Восстановление системы, чтобы откатить операционную систему в предыдущее время. К сожалению, у нас тоже ничего не получается. Ему удалось успешно восстановить две более ранние версии. Мы можем получить доступ ко всем данным в их папках, но мы не можем получить доступ ни к каким программным файлам. Примечание. Взломщик изменил настройки реестра, чтобы предотвратить восстановление предыдущих конфигураций Windows и операционной системы. Так что если вы попытаетесь восстановить систему этим методом, ничего не получится. Он попытался загрузить WinBoard, но мы не нашли на диске никаких файлов WinBoard. Я только вчера купил новый ноутбук, и у меня проблема с загрузкой моих старых файлов. Я смог загрузить любые данные с другого ноутбука, использующего Windows

7, но он не загружает файлы с моего ноутбука 7. Я даже не могу получить доступ к Интернету, пока соединение активно. До сих пор я пробовал большинство решений по устранению неполадок, но я пробовал делать большинство вещей один за другим, но ничего не получалось. Я подумываю о покупке нового ноутбука, и если я смогу восстановить свои файлы, то смогу не тратить деньги на покупку другого ноутбука. Я пробовал много вещей, но ничего не работает, пожалуйста, помогите. У меня Windows 7 64 бит, и это единственная версия Windows, которая у меня есть. Я сталкиваюсь с ошибкой при загрузке Windows Server 2008 R2 или Windows Server 2012. Код ошибки: 0x80b00005. Как это исправить? При установке Windows Server 2008 R2 опция выбора хранилища для недавно установленного сервера была доступна только для разбиения жесткого диска на разделы. Думаю, причина, по которой эта опция не появилась, заключалась в том, что я выбрал SSD в качестве установочного носителя. Во время установки я создал на SSD отдельный раздел и загрузил на него операционную систему. Но я создал только один раздел, поэтому у меня нет возможности смонтировать этот раздел в качестве дополнительного раздела и установить туда Windows Server 2008 R2. Во время установки

# **System Requirements:**

Минимум: Требуется 64-битный процессор ОС: Windows 7, Windows 8/8.1/10 Windows 7, Windows 8/8.1/10 Процессор: Intel Core 2 Quad CPU Q6600 Процессор Intel Core 2 Quad Q6600 Память: 4 ГБ ОЗУ 4 ГБ ОЗУ Графика: NVIDIA GeForce GTX 650 Ti 3 ГБ | AMD Радеон HD 7870 2 ГБ NVIDIA GeForce GTX 650 Ti 3 ГБ | AMD Radeon HD 7870 2 ГБ DirectX: версия 11 Сеть версии 11: широкополосное подключение к Интернету